### UBND HUYỆN NGÂN SƠN **HỘI ĐỒNG TUYỂN DỤNG CÔNG CHỨC CẤP XÃ NĂM 2023**

## **CỘNG HÒA XÃ HỘI CHỦ NGHĨA VIỆT NAM Độc lập - Tự do - Hạnh phúc**

Số: /TB-HĐTD *Ngân Sơn, ngày tháng 6 năm 2023* <sup>108</sup> *<sup>16</sup>*

## **THÔNG BÁO Danh mục tài liệu ôn tập kỳ thi tuyển dụng công chức cấp xã năm 2023**

Thực hiện Kế hoạch số 116/KH-UBND ngày 27/4/2023 của Ủy ban nhân dân huyện Ngân Sơn về tuyển dụng công chức cấp xã năm 2023.

Căn cứ kết quả cuộc họp thẩm định tài liệu ôn tập kỳ tuyển dụng công chức cấp xã ngày 16/6/2023 của Hội đồng tuyển dụng công chức cấp xã huyện Ngân Sơn năm 2023.

Hội đồng tuyển dụng công chức cấp xã huyện Ngân Sơn năm 2023 thông báo danh mục tài liệu tuyển dụng công chức cấp xã huyện Ngân Sơn năm 2023 như sau: *(có danh mục tài liệu chi tiết kèm theo).*

Thông báo này được niêm yết tại trụ sở UBND huyện Ngân Sơn, trụ sở UBND các xã, thị trấn trên địa bàn huyện và niêm yết trên Cổng thông tin điện tử huyện Ngân Sơn *(địa chỉ: [https://nganson.backan.gov.vn\)](https://nganson.backan.gov.vn/).*

Hội đồng tuyển dụng thông báo đến các thí sinh biết và thực hiện. Trong quá trình thực hiện nếu có vướng mắc đề nghị thí sinh liên hệ với Thư ký Hội đồng tuyển dụng *(qua số điện thoại 0976.808.538)* để được hướng dẫn và giải quyết./.

### *Nơi nhận:*

- *Gửi bản điện tử:*
- Sở Nội vụ;
- TT Huyện ủy, TT HĐND huyện;
- LĐ UBND huyện;
- UBND các huyện, thành phố;
- UBND các xã, thị trấn;
- Trung tâm Văn hóa, Thề thao và Truyền thông;
- Báo điện tử Bắc Kạn;
- Thành viên HĐTD;
- *Gửi bản giấy:*
- Phòng Nội vụ;
- UBND các xã, thị trấn *(niêm yết);*
- Lưu: VT, HĐTD.

### **TM. HỘI ĐỒNG TUYỂN DỤNG CHỦ TỊCH HỘI ĐỒNG**

**PHÓ CHỦ TỊCH UBND HUYỆN Phạm Ngọc Thịnh**

Juile

### **Phụ lục số 01 DANH MỤC TÀI LIỆU MÔN KIẾN THỨC CHUNG**

### **1. Hiến pháp nước CHXHCN Việt Nam năm 2013:**

- Chương I, Chương IX

## **2. Luật Tổ chức chính quyền địa phương số 77/2015/QH13 năm 2015:**

- Chương I; Chương II (mục 3, mục 5); Chương VI (mục 2*)*

*Một số nội dung trên đã được sửa đổi, bổ sung tại Điều 2 Luật số 47/2019/QH14 năm 2019 sửa đổi, bổ sung một số điều của Luật Tổ chức Chính phủ và Luật Tổ chức chính quyền địa phương*.

### **3. Luật Cán bộ, công chức số 22/2008/QH12 năm 2008:**

- Chương I; Chương II ( mục 1, mục 2, mục 3, mục 4); Chương V, Chương VI; Chương VII; Chương IX.

*Một số nội dung trên đã được sửa đổi, bổ sung tại Điều 1 Luật số 52/2019/QH14 năm 2019 sửa đổi, bổ sung một số điều của Luật Cán bộ, công chức, viên chức*

**4. Nghị định số 90/2020/NĐ-CP ngày 13/8/2020 của Chính phủ về đánh giá, xếp loại chất lượng cán bộ, công chức, viên chức:**

- Chương I; Chương II ( mục 2).

**5. Nghị định số 112/2020/NĐ-CP ngày 18/9/2020 của Chính phủ về xử lý kỷ luật cán bộ, công chức, viên chức:**

- Chương I; Chương II (mục 1, mục 2 )

**6***.* **Nghị định 30/2020/NĐ-CP ngày 05/03/2020 của Chính phủ về công tác Văn thư:**

- Chương I; Chương II (mục 1, mục 2); Chương IV.

**7. Thông tư số 13/2019/BNV ngày 21/6/2019 của Bộ Nội vụ Hướng dẫn một số quy định về cán bộ, công chức cấp xã và người hoạt động không chuyên trách ở cấp xã, ở thôn, tổ dân phố:** 

- Chương I.

# **DANH MỤC TÀI LIỆU MÔN TIN HỌC**

# *(Nguồn tài liệu: Theo khung Chương trình đào tạo Ứng dụng CNTT cơ bản)*

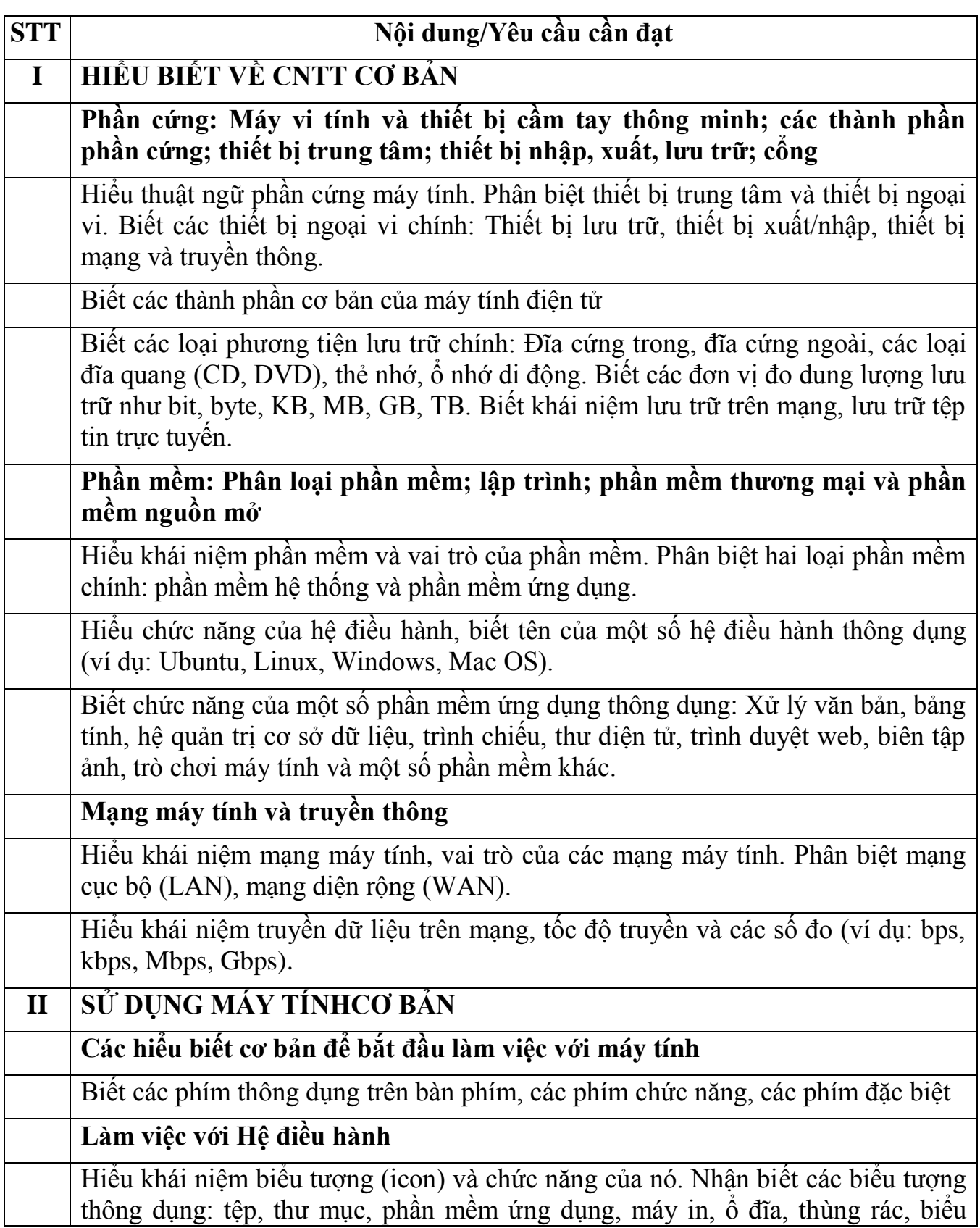

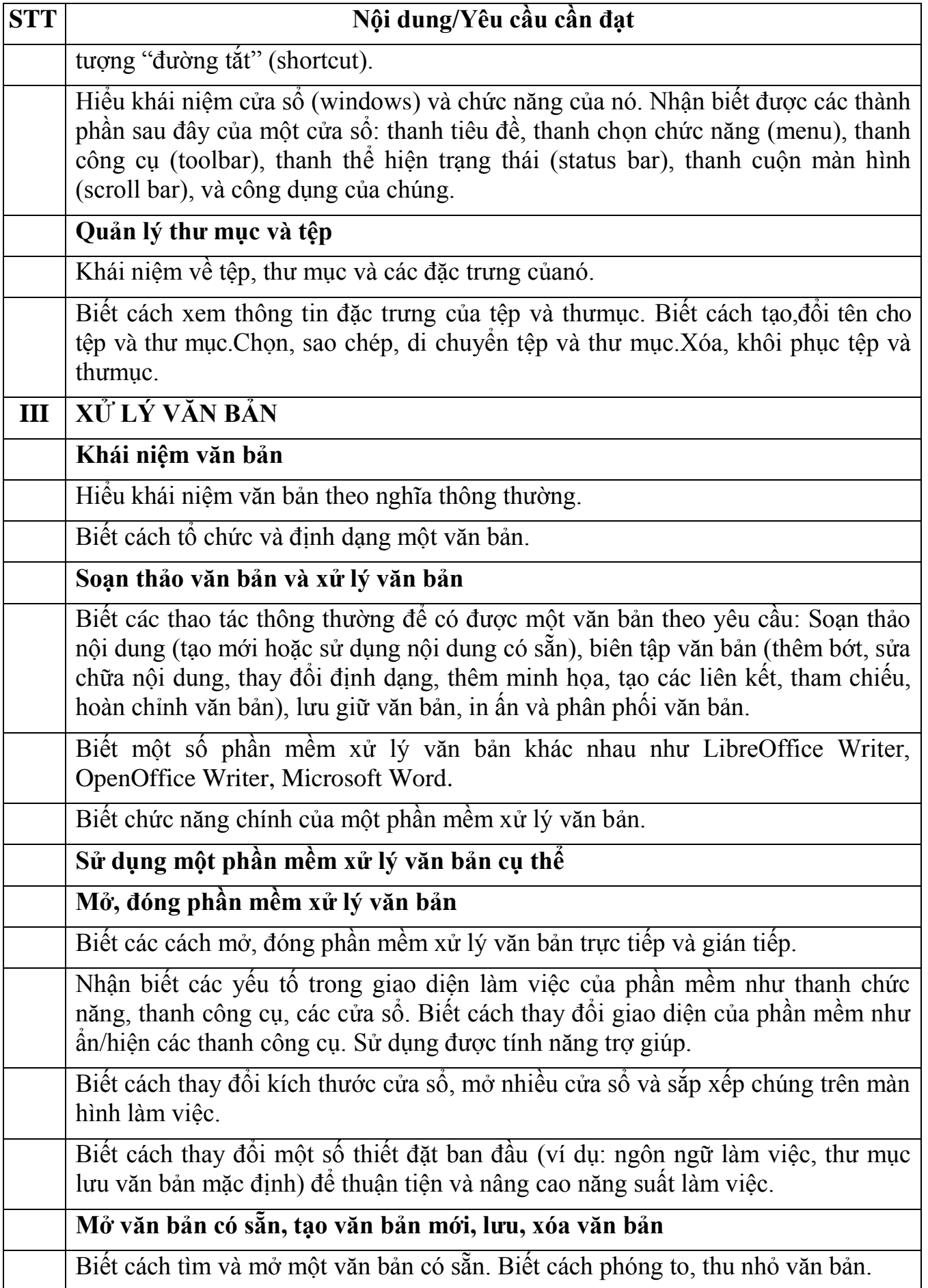

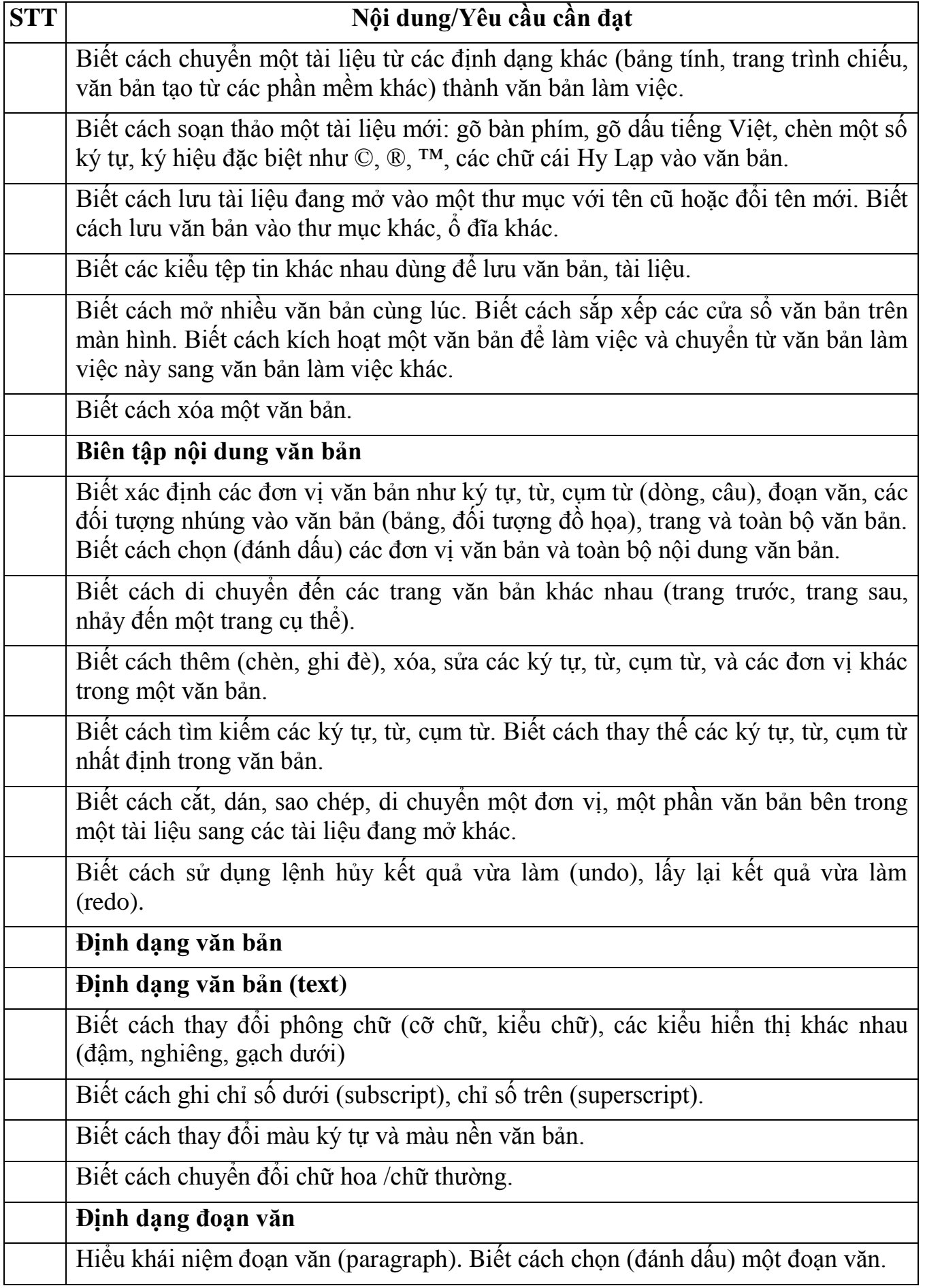

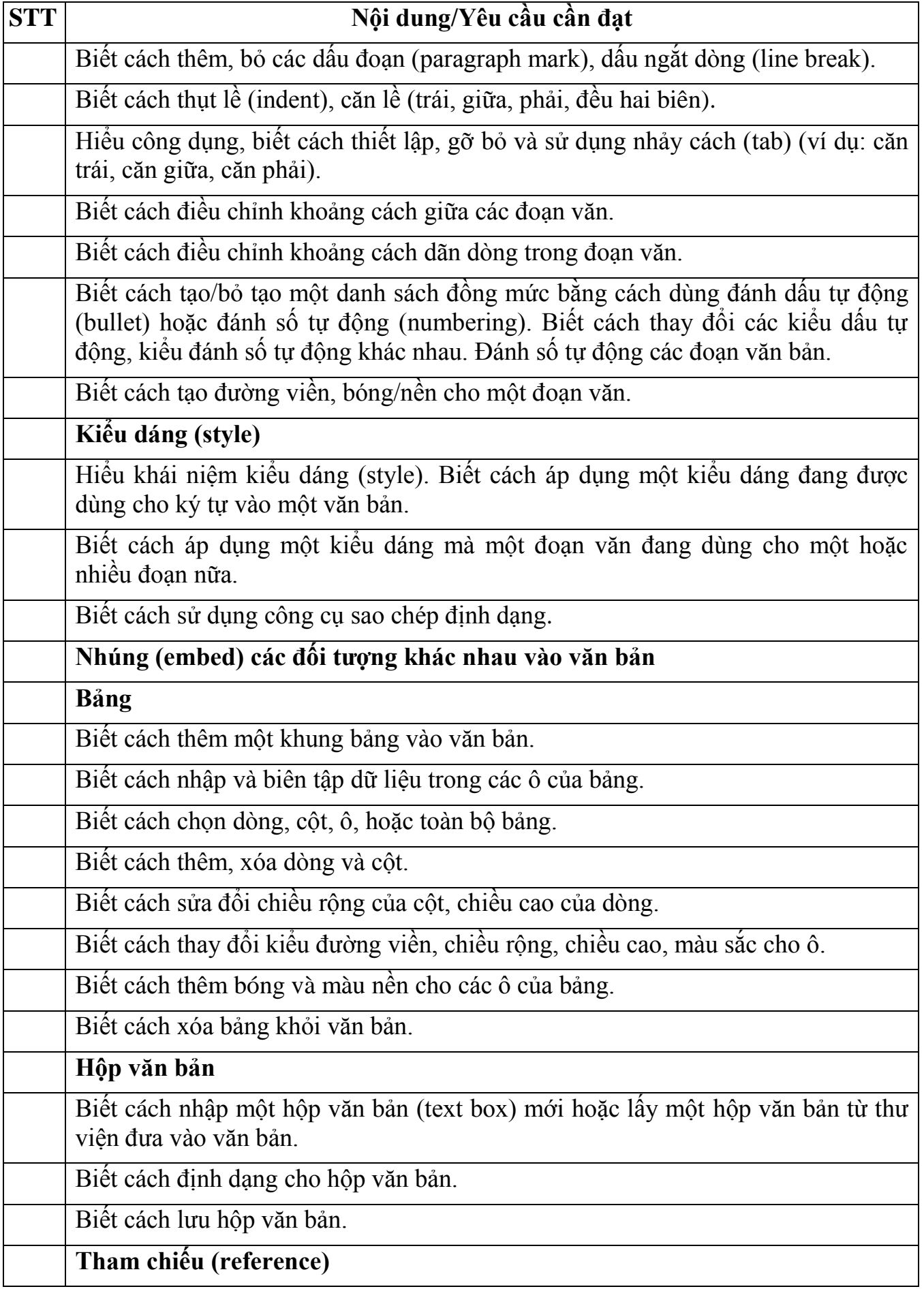

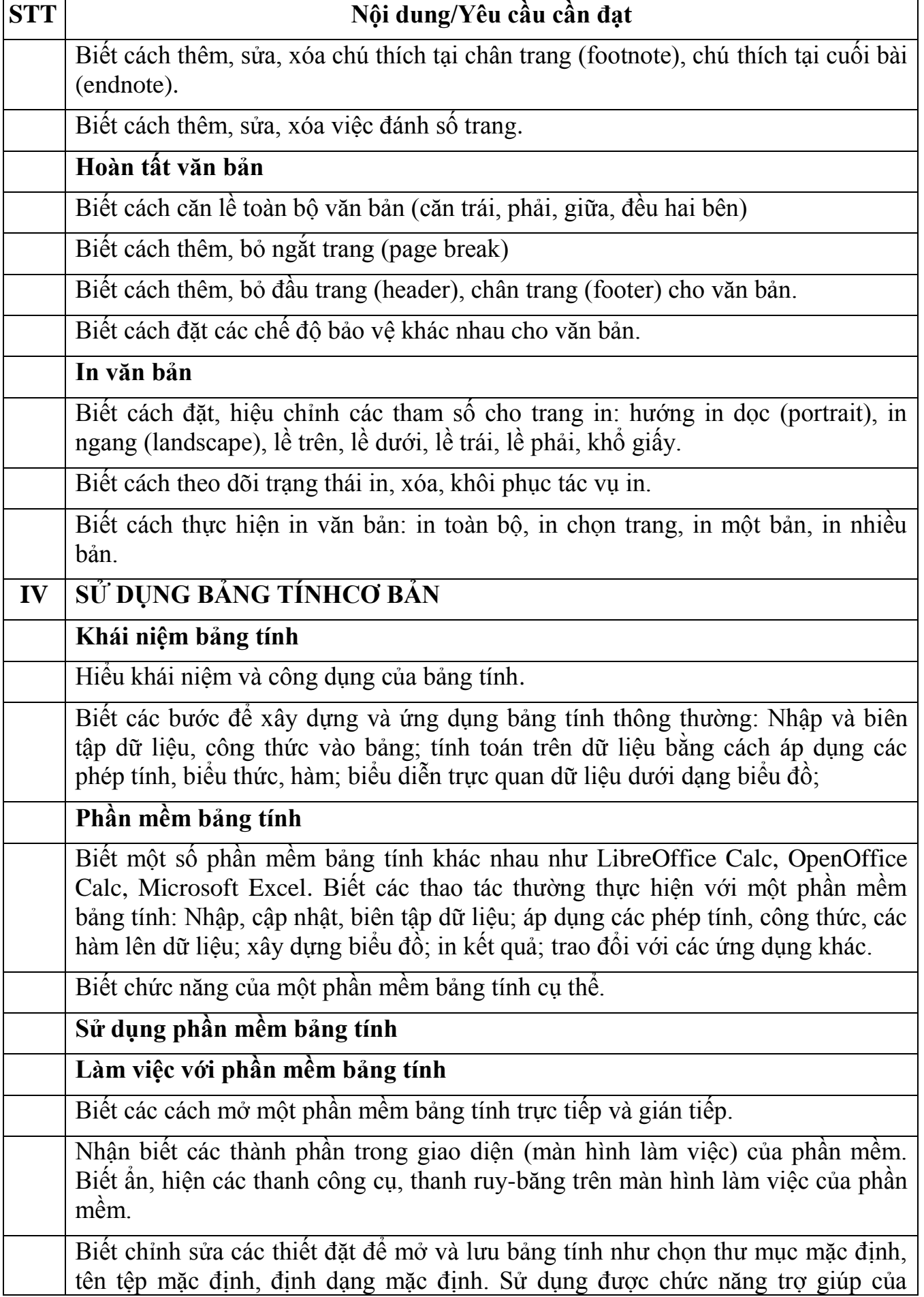

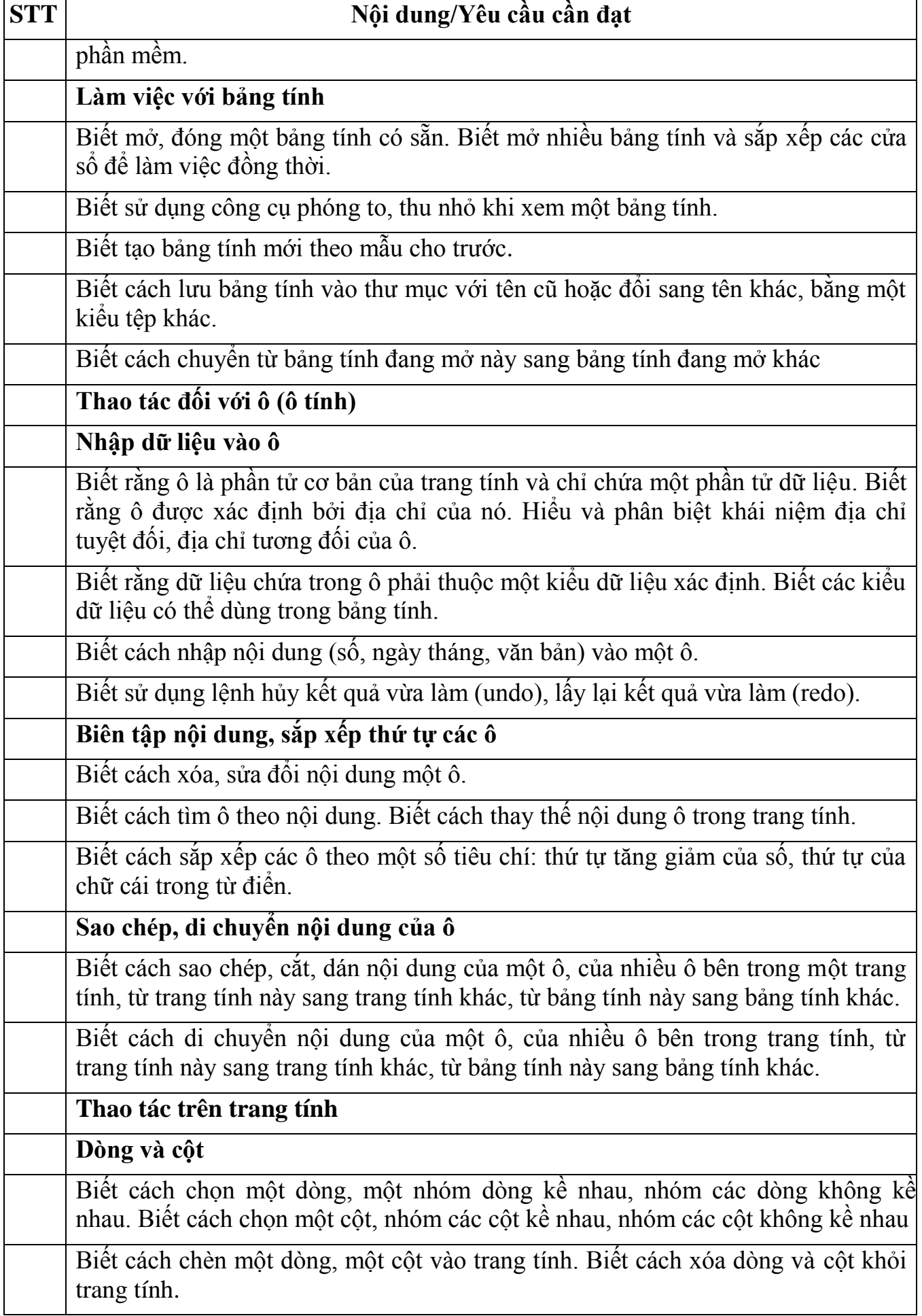

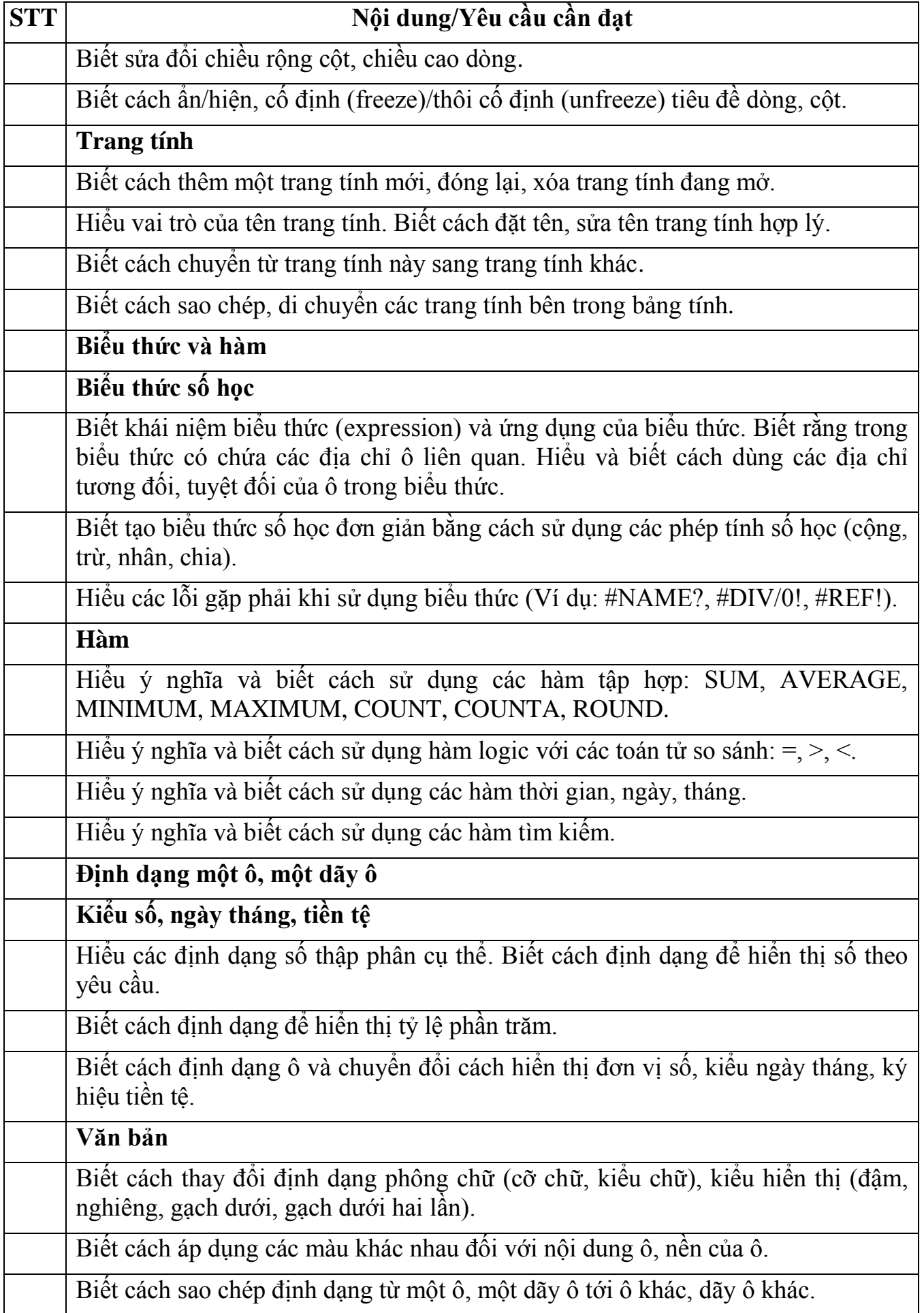

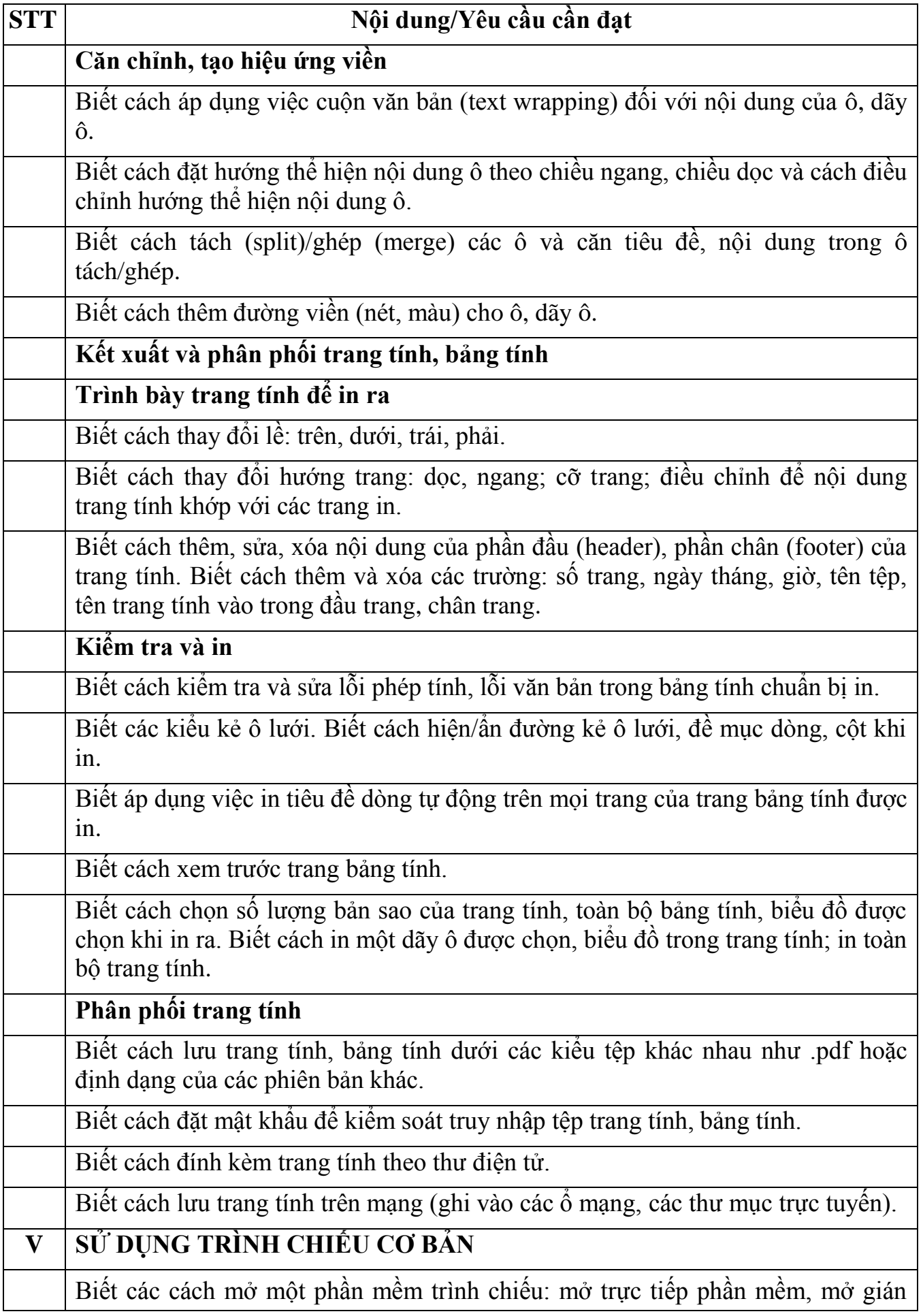

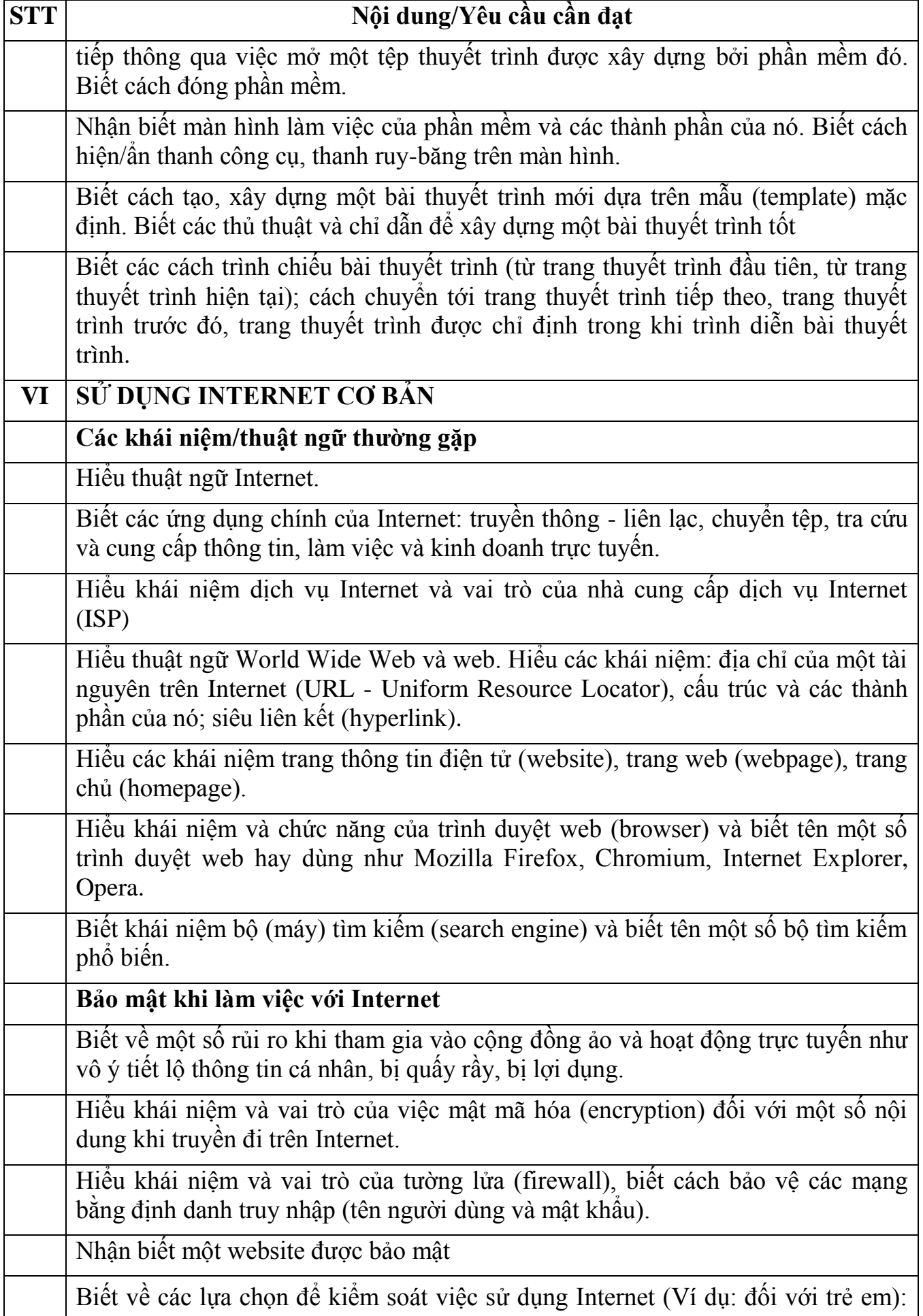

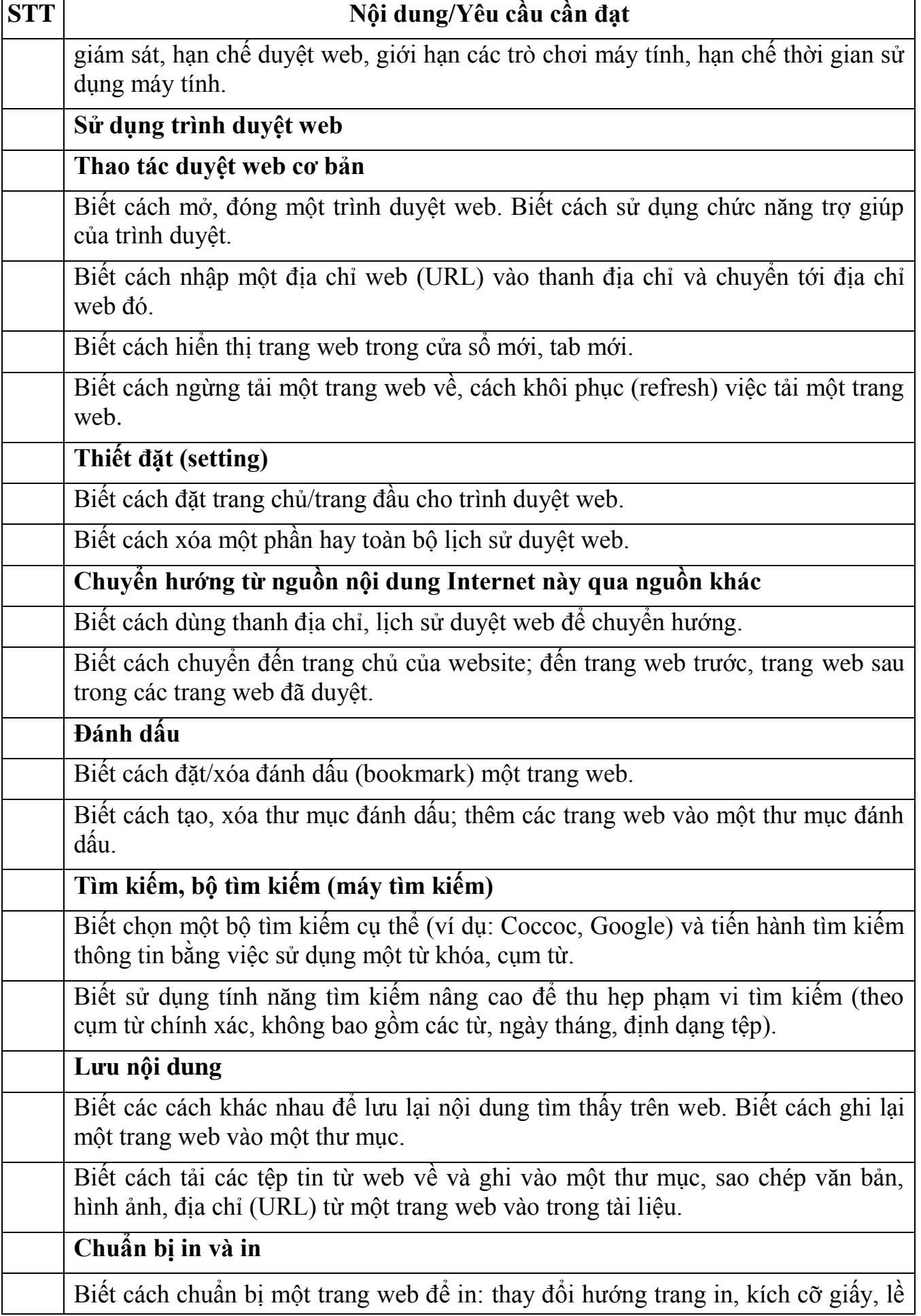

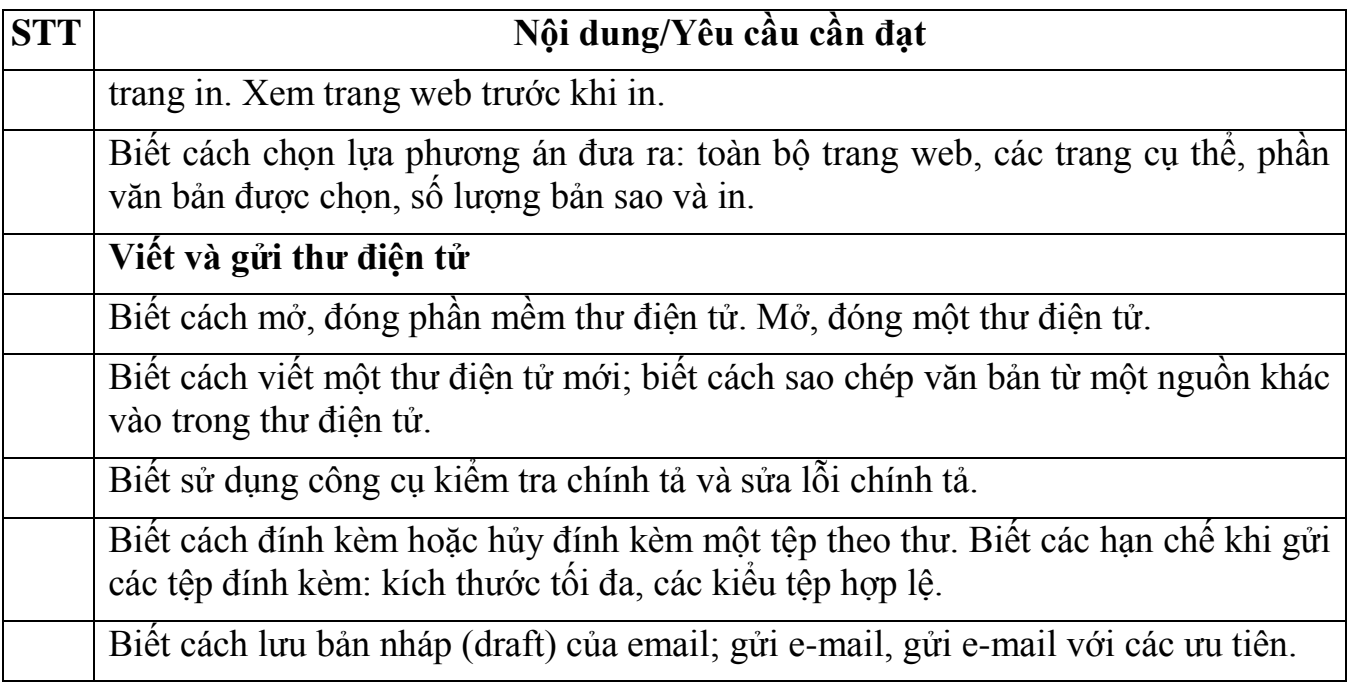

# **DANH MỤC TÀI LIỆU MÔN KIẾN THỨC CHUYÊN NGÀNH VỊ TRÍ: TÀI CHÍNH - KẾ TOÁN**

## **1. Luật Ngân sách nhà nước số 83/2015/QH13 ngày 25/6/2015:**

- Chương I: Những quy định chung: Các Điều 7,8,9,10 và điều 18.

- Chương II: Nhiệm vụ, quyền hạn của các cơ quan nhà nước và trách nhiệm, nghĩa vụ của tổ chức, cá nhân về ngân sách nhà nước: Từ điều 30 đến điều 34

- Chương III: Nguồn thu, nhiệm vụ chi của ngân sách các cấp: Từ điều 35 đến điều 40

- Chương IV: Lập dự toán ngân sách nhà nước: Từ điều 41 đến điều 45.

- Chương V: Chấp hành ngân sách nhà nước: Từ điều 49 đến điều 56

## **2. Luật Kế toán số 88/2015/QH 13 ngày 20/11/2015**

- Chương II: Nội dung công tác kế toán: Từ điều 16 đến điều 42

- Chương III: Tổ chức bộ máy và người làm kế toán: Từ điều 49 đến điều 56

## **3. Nghị định 163/2016/NĐ-CP ngày 21/12/2016 của Chính phủ quy định chi tiết và hướng dẫn thi hành Luật Ngân sách nhà nước:**

- Chương I: Những quy định chung: Từ điều 1 đến điều 12

- Chương III: Lập dự toán ngân sách nhà nước: Từ điều 22 đến điều 30

- Chương V: Kế toán kiểm toán và quyết toán ngân sách nhà nước: Từ điều 42 đến điều 45.

## **4. Thông tư 344/2016/TT-BTC ngày 30/12/2016 của Bộ Tài chính quy định về quản lý ngân sách xã và các hoạt động tài chính khác của xã, phường, thị trấn:**

- Chương II: Những quy định cụ thể từ điều 9 đến điều 18.

### **DANH MỤC TÀI LIỆU MÔN KIẾN THỨC CHUYÊN NGÀNH VỊ TRÍ: ĐỊA CHÍNH - NÔNG NGHIỆP - XÂY DỰNG VÀ MÔI TRƯỜNG** *(Phụ trách công tác Quản lý xây dựng)*

**1. Văn bản hợp nhất Nghị định số 11/VBHN-BGTVT ngày 21/4/2022 của Bộ Giao thông vận tải quy định về quản lý và bảo vệ kết cấu hạ tầng giao thông đường bộ:** 

- Chương V;

- Chương VI: Từ Điều 26 đến hết Điều 30;

- Chương VII: Từ Điều 41 đến hết Điều 45

**2. Văn bản hợp nhất Luật Xây dựng số 02/VBHN-VPQH ngày 15/7/2020 của Văn phòng Quốc hội:** 

- Chương I: Từ Điều 4 đến hết Điều 8;

- Chương II: Từ Điều 13 đến hết Điều 18, Điều 20, Điều21, từ Điều 35 đến hết Điều 44;

- Chương III: Từ Điều 49 đến hết Điều52,Điều 55, từ Điều 60 đến hết Điều 62, từ Điều 66 đến hết Điều 69, Điều 72;

- Chương VI: Từ Điều 107 đến hết Điều 116, từ Điều 119 đến hết Điều 121, từ Điều 123 đến hết Điều 127;

- Chương VII: Từ Điều 132 đến hết Điều 135, từ Điều 137 đến hết Điều 147.

**3. Nghị định số 27/2022/NĐ-CP ngày 19/4/2022 của Chính phủ Quy định cơ chế quản lý, tổ chức thực hiện các Chương trình mục tiêu quốc gia:**

- Chương I: Điều 4;

- Chương III;

- Chương IV;

- Chương VI: Từ Điều 26 đến hết Điều 29.